# Where to start and what to do XBRL Formula

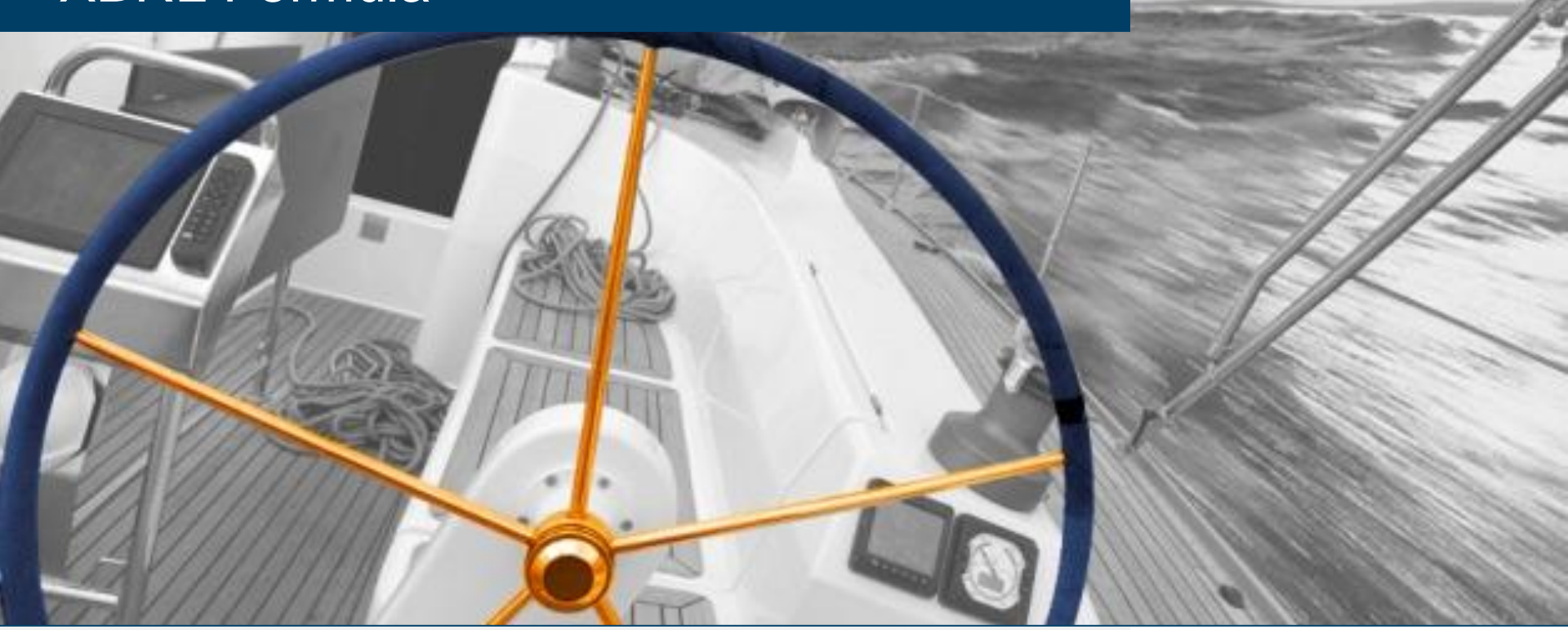

Haiko Philipp 24th XBRL conference, Abu Dhabi, 21.03.2012

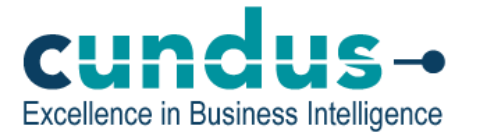

# Agenda

- Objective und short introduction to XBRL formula
- User scenarios

### Introduction background

- Objective of this presentation:
	- Provide guidance to prepares and filers
	- Explain possible application areas of formula linkbase
- Examples are available at the overview section of the XBRL formulas spec website and www.IFRS.org website
- XBRL formula is an extension to XBRL 2.1
- Build as an successor for the calculation linkbase to cover additional validation scenarios
	- Cross period validation
	- Cross instance validation
	- Multi dimensional validations
	- Allow more complex validations than plus minus
- Requires an XBRL processor which does support formula specification

### **Introduction** background

- Formula is based on generic linkbase
	- Assertion
	- **Formula**
	- Variable
	- Filter
	- precondition
- Selection of XBRL semantics through so called "aspects"
	- Validation apply when all fact variables do contain values
	- Aspect selection through filters like conceptName, conceptPeriodType, EntityIdentifier, Period,...

#### Example: percentage fact  $\leq 1$ <gen:link xlink:type="extended" xlink:role="http://www.xbrl.org/2008/role/link"> <va:valueAssertion xlink:type="resource" xlink:label="loc" id="percentage" test="abs(\$percentage) le 1" aspectModel="dimensional" implicitFiltering="true"/> <variable:factVariable xlink:type="resource" xlink:label="loc\_2" id="factVariable\_25" bindAsSequence="false"/> <variable:variableArc xlink:type="arc" xlink:arcrole="http://xbrl.org/arcrole/2008/variable-set" xlink:from="loc" xlink:to="loc\_2" priority="0" order="1.0" name="percentage"/> <cf:conceptDataType xlink:type="resource" xlink:label="loc\_3" id="conceptDataType\_2" strict="false"> <cf:type> <cf:qname>num:percentItemType</cf:qname> </cf:type> </cf:conceptDataType> <variable:variableFilterArc xlink:type="arc" xlink:arcrole="http://xbrl.org/arcrole/2008/variable-filter" xlink:from="loc\_2" xlink:to="loc\_3" priority="0" order="1.0" cover="true" complement="false"/> Assertion Variable Filter

#### </gen:link>

## User scenarios

- Cross period validations
- Earnings per share validations
- Axis aggregation validations
- Fact equivalence validations
- Common accounting equivalence validations
- Positive / negative fact validations
- Percentage warning

# Cross period validations

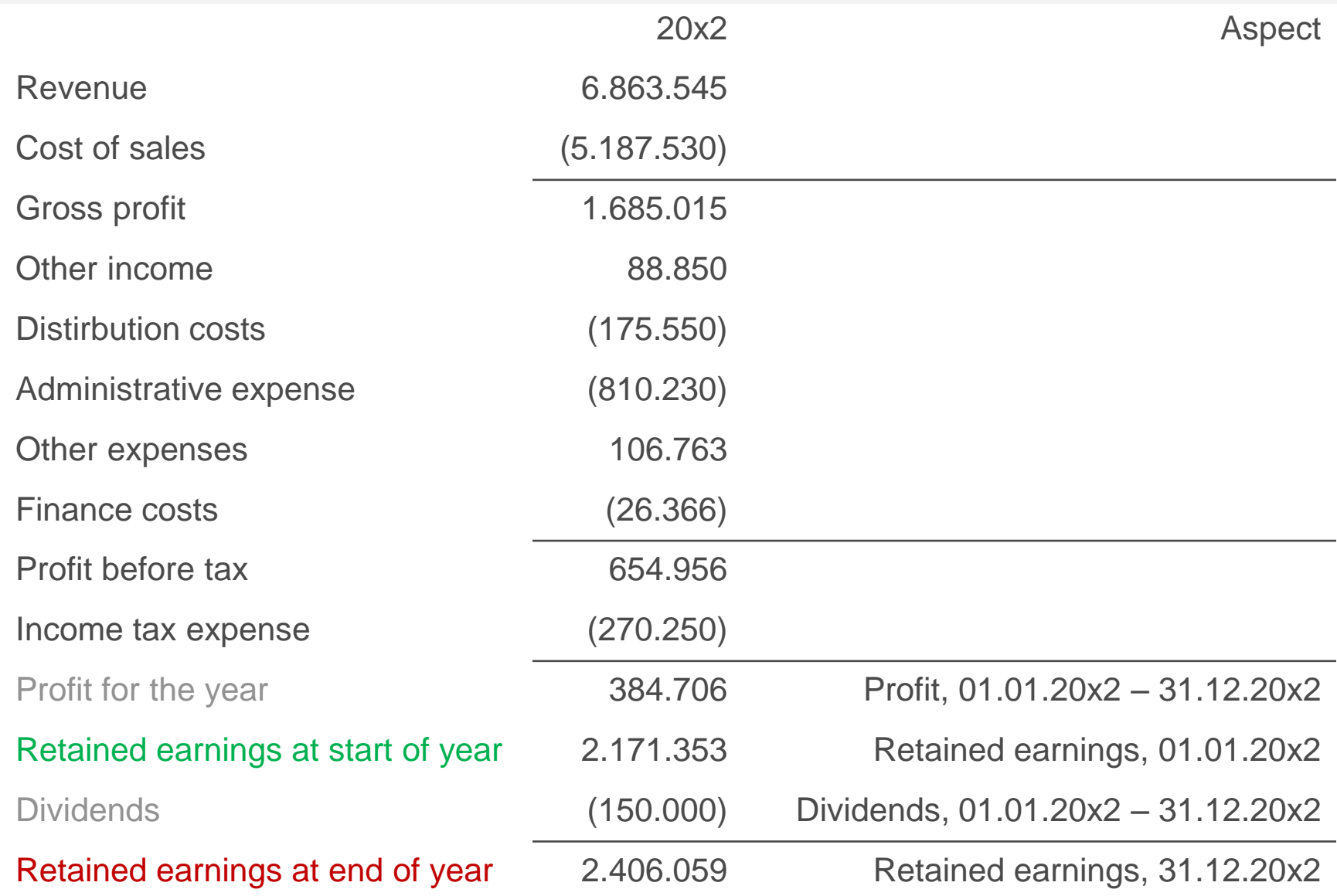

# Earnings per share validations

- Scenario: 1 fact with numerator and denominator + single values also available
- Example:

Basic earnings (loss) per share = Profit (loss), attributable to ordinary equity holders of parent entity / Weighted average number of shares

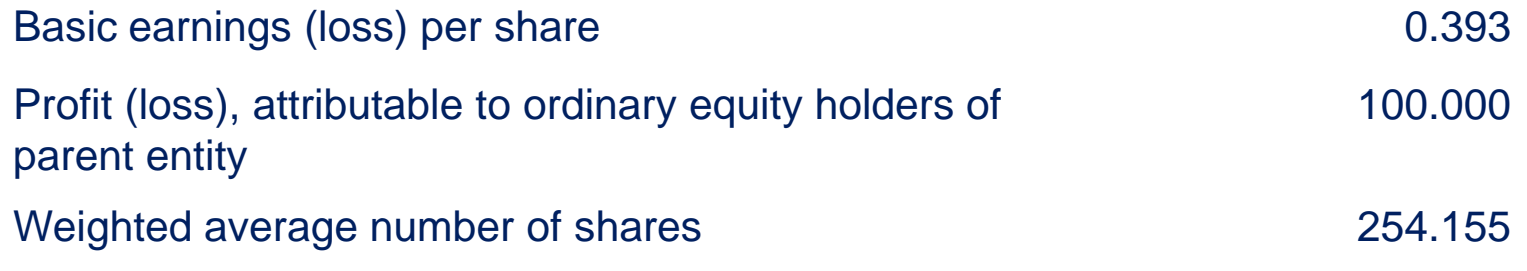

- Rounding !
- 100.000 / 254.155 = 0.39346068…
- Abs('*Profit (loss), attrib. …*' div '*Weighted average number of shares*') '*Basic earnings (loss) per share*' <= Threshold

# Axis aggregation validations

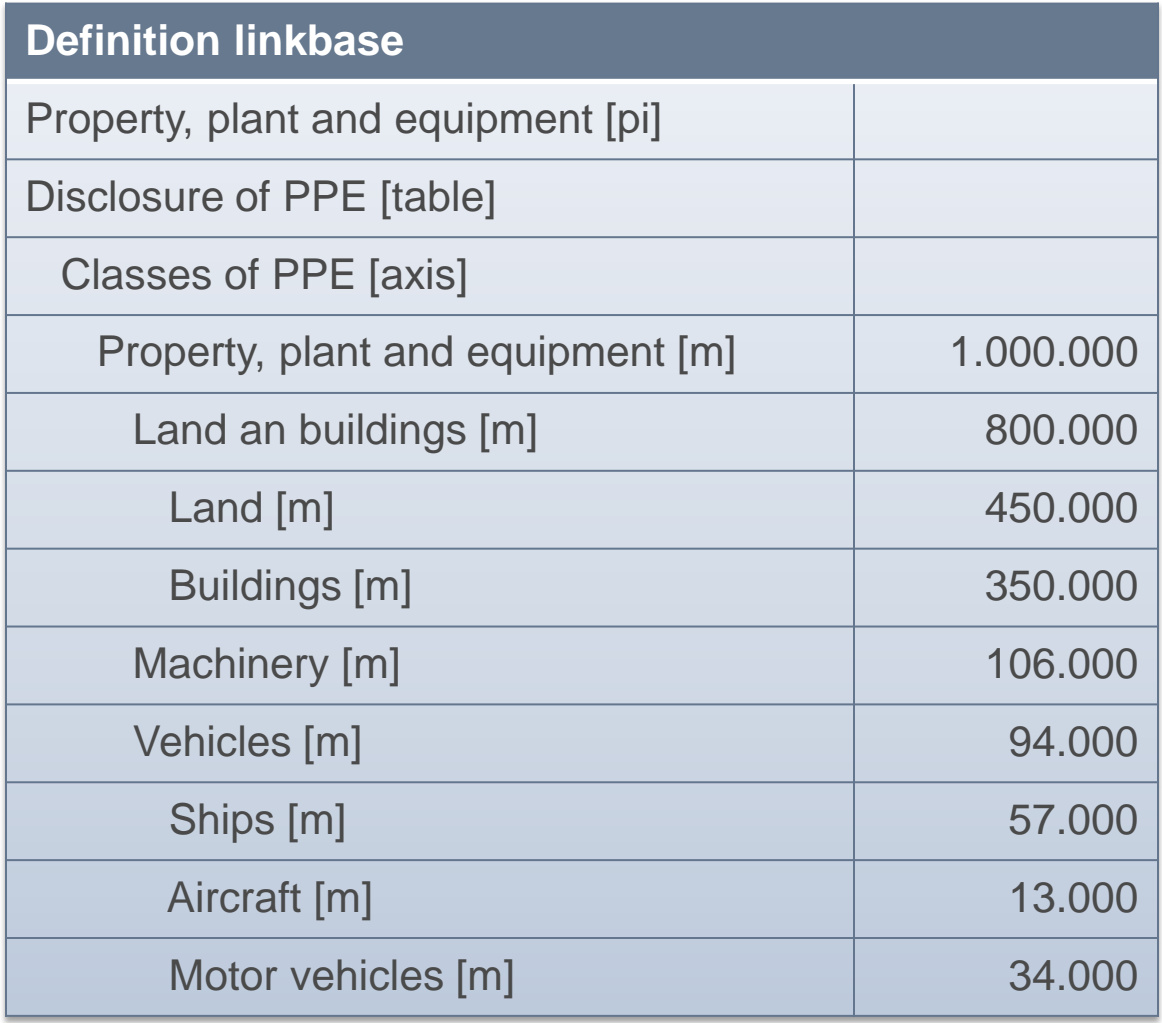

# Fact equivalence validations

- Dimensional vs. Non-dimensional
- Example:

Aircraft = Aircraft [m] in Property, plant and equipment Axis with primary item "Property plant and equipement

# Common accounting equivalence validations

- Common rules to improve quality
- $\bullet$  Assets = Liabilities + Equity
- Assets (liabilities) = Equity
- Company specific rules

# Positive Negative fact validations

- Simple positive negative rules:
	- Cost of sales has a debit so should be reported as positive number
- Conditional positive / negative rules:
	- Revenue should be positive unless qualified by 'Elimination of intersegment amounts [m] of Operations segments [axis]
- Other company specific rules:
	- Certain concepts bigger as / smaller as

# Percentage warning

- Reporting percentages require format 0.XX with unit type pure as defined by XBRL 2.1 spec (equivalent to XX %)
- Still a lot of instances report that wrong

• XBRL formula can also be used as indicator that something might be wrong but not necessarily has to be wrong

# Percentage warning

- Websites to start XBRL Formula
- Taxonomy + formula linkbase + sample file
- <http://www.ifrs.org/XBRL/Resources/Resources.htm>
- Formula spec documentation
- [http://www.xbrl.org/WGN/XBRL-formula-overview/PWD-2011-12-21/XBRL](http://www.xbrl.org/WGN/XBRL-formula-overview/PWD-2011-12-21/XBRL-formula-overview-WGN-PWD-2011-12-21.html)[formula-overview-WGN-PWD-2011-12-21.html](http://www.xbrl.org/WGN/XBRL-formula-overview/PWD-2011-12-21/XBRL-formula-overview-WGN-PWD-2011-12-21.html)

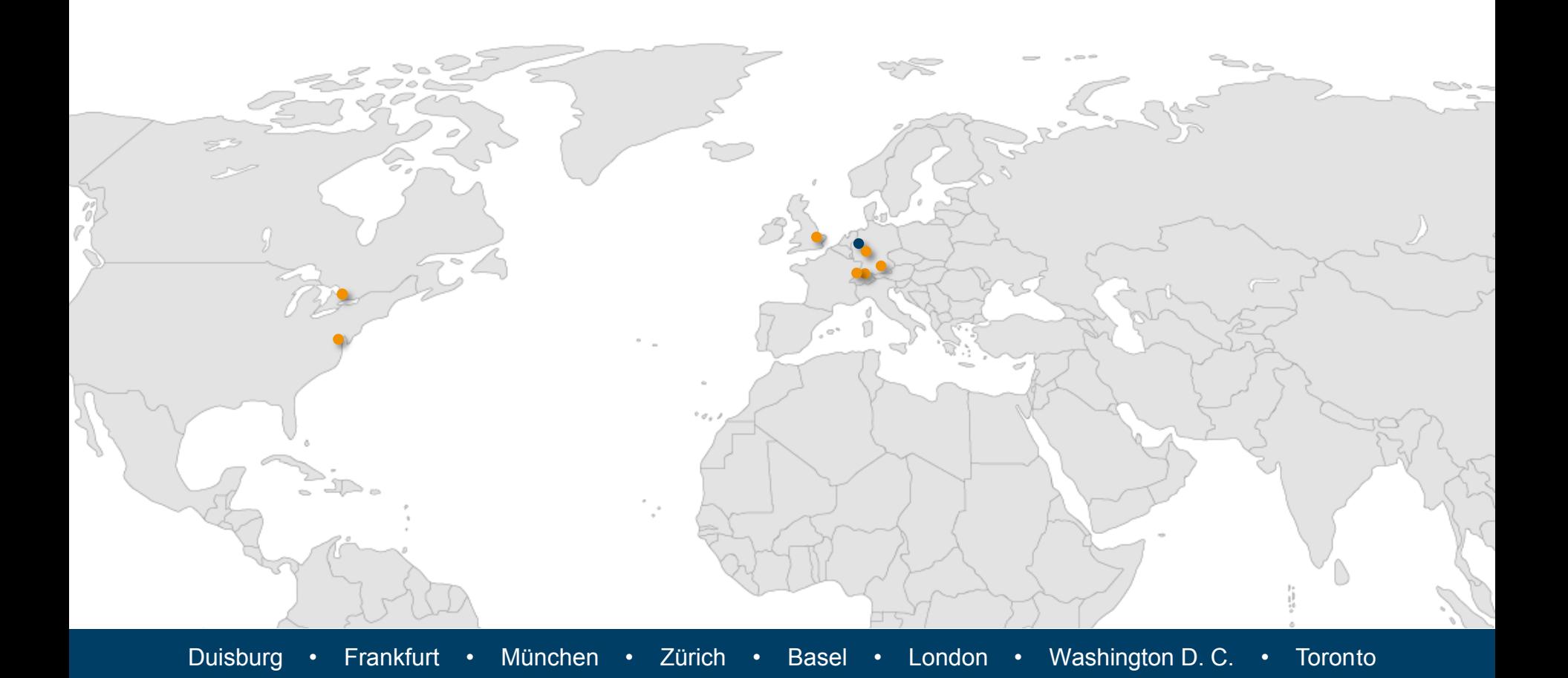

#### Haiko Philipp

Haiko.philipp@cundus.de

#### **Head Office**

cundus AG info@cundus.de Schifferstraße 190 www.cundus.de 47059 Duisburg Telefon: +49 203 3175-00

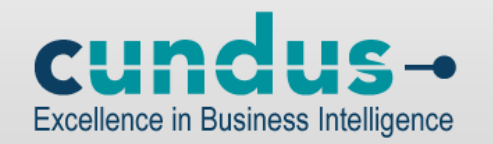